## **MediaWiki:Vector-action-undelete**

De Topo Paralpinisme

Rétablir

Récupérée de

« <https://www.base-jump.org/topo/index.php?title=MediaWiki:Vector-action-undelete>»

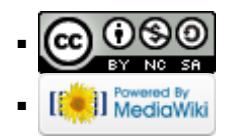